# The picture package

# Heiko Oberdiek <oberdiek@uni-freiburg.de>

# 2007/04/11 v1.1

#### Abstract

There are macro and environment arguments that expect numbers that will internally be multiplicated with \unitlength. This package extends the syntax of these arguments that dimens with calculation support can be added for these arguments.

# Contents

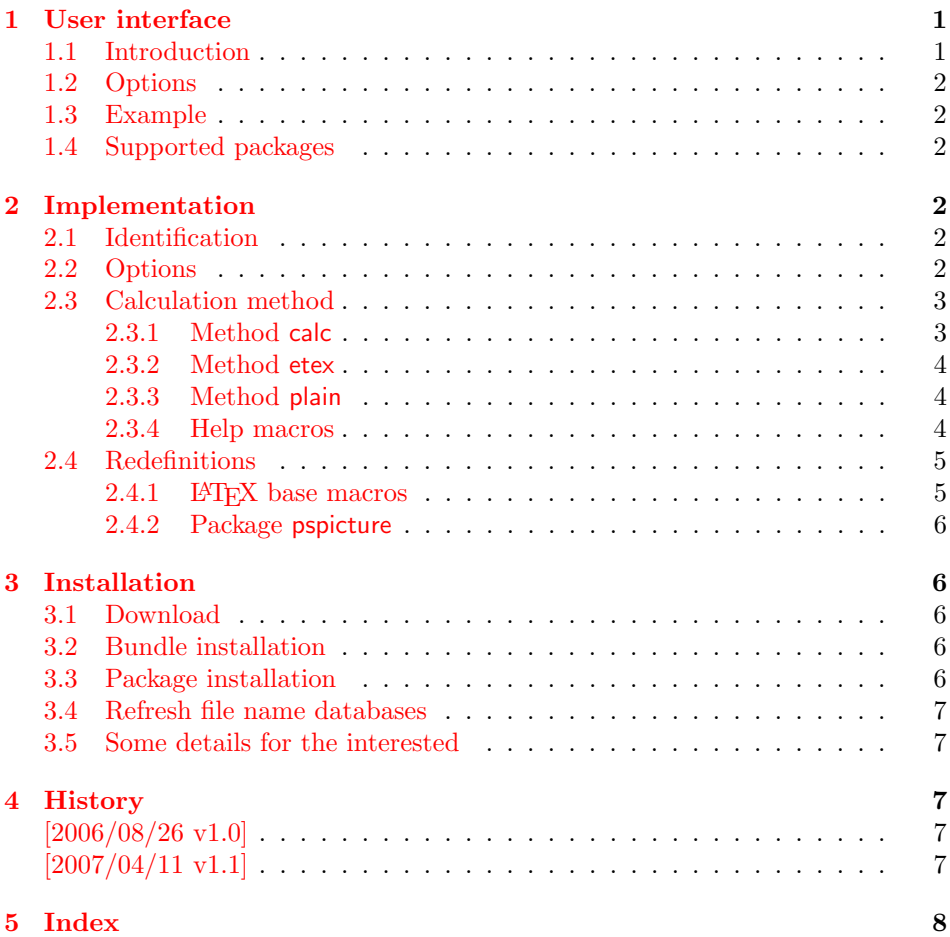

# 1 [User inter](#page-6-3)face

# [1.1 Int](#page-7-0)roduction

<span id="page-0-1"></span><span id="page-0-0"></span>The environment picture and macros such as \put, \line, \vector and other macros have arguments that expect numbers that are used as factor for

\unitlength. This package redefines such macros and adds code that detects whether such an argument is given as number or as length. In the latter case, the length is used directly without multiplying with \unitlength.

#### <span id="page-1-0"></span>1.2 Options

Depending on the available features, also length expressions can be given. Option calc loads package calc. Then expressions of these package may be used. Otherwise etex wraps the length argument inside \dimexpr. . . \relax, if ε-TEX is available. Otherwise option plain uses plain assignments without calculation support.

The default is calc if package calc is loaded before package picture. If you specify option calc the loading of calc is ensured. Otherwise package picture looks whether **\dimexpr** is available and uses then option etex as default. If  $\varepsilon$ -T<sub>E</sub>X also could not be found, then plain is used.

#### <span id="page-1-1"></span>1.3 Example

```
1 \langle*example\rangle2 \documentclass{article}
3
4 \usepackage[calc]{picture}
5
6 \begin{document}
7
8 \setlength{\unitlength}{1pt}
9
10 \begin{picture}(\widthof{Hello World}, 10mm)
11 \put(0, 0){\makebox(0,0)[lb]{Hello World}}%
12 \put(0, \heightof{Hello World} + \fboxsep){%
13 \line(1, 0){\widthof{Hello World}}%
14 }%
15 \put(\widthof{Hello World}, 10mm){%
16 \line(0, -1){10mm}%
17 }%
18 \end{picture}
19
20 \end{document}
21 \; \langle/example\rangle
```
### <span id="page-1-16"></span><span id="page-1-13"></span><span id="page-1-12"></span><span id="page-1-11"></span><span id="page-1-10"></span><span id="page-1-9"></span><span id="page-1-2"></span>1.4 Supported packages

Package pspicture is supported, but it must be loaded before package picture.

New macros can be supported by \picture@redefine. The first argument is the macro which contains the arguments in its parameter text that you want to support by package picture. The second argument contains the parameter text. Change  $\#$  to  $\&$  for the arguments in question. Examples (already used by package picture):

```
\picture@redefine\put{(&1,&2)}
\picture@redefine\line{(#1,#2)&3}
```
# <span id="page-1-3"></span>2 Implementation

## <span id="page-1-4"></span>2.1 Identification

```
22 (*package)
23 \NeedsTeXFormat{LaTeX2e}
24 \ProvidesPackage{picture}%
25 [2007/04/11 v1.1 Dimens for picture macros (HO)]%
```
### <span id="page-1-5"></span>2.2 Options

```
26 \def\Pc@calcname{calc}
             27 \def\Pc@etexname{etex}
             28 \def\Pc@plainname{plain}
\Pc@method Macro \Pc@method stores the method to use for calculations. Check which features
            are available and set the default for \Pc@method.
             29 \@ifpackageloaded{calc}{%
             30 \let\Pc@method\Pc@calcname
             31 }{%
             32 \begingroup\expandafter\expandafter\expandafter\endgroup
             33 \expandafter\ifx\csname dimexpr\endcsname\relax
             34 \let\Pc@method\Pc@plainname
             35 \else
             36 \let\Pc@method\Pc@etexname
             37 \fi
             38 }
             39 \DeclareOption{plain}{%
             40 \let\Pc@method\Pc@plainname
             41 }
             42 \DeclareOption{etex}{%
             43 \begingroup\expandafter\expandafter\expandafter\endgroup
             44 \expandafter\ifx\csname dimexpr\endcsname\relax
             45 \PackageError{picture}{%
             46 e-TeX is not available%
             47 }\@ehc
             48 \sqrt{9} 38
             49 \let\Pc@method\Pc@etexname
             50 \text{ } \text{ } 5051 }
             52 \DeclareOption{calc}{%
             53 \let\Pc@method\Pc@calcname
             54 }
             55 \ProcessOptions*
             56 \begingroup
             57 \let\on@line\@empty
             58 \PackageInfo{picture}{Calculation method: \Pc@method}%
             59 \endgroup
```
# <span id="page-2-32"></span><span id="page-2-24"></span><span id="page-2-21"></span><span id="page-2-16"></span><span id="page-2-15"></span><span id="page-2-10"></span><span id="page-2-4"></span><span id="page-2-3"></span><span id="page-2-0"></span>2.3 Calculation method

```
60 \ifx\Pc@method\Pc@calcname
61 \RequirePackage{calc}%
62 \fi
```
## <span id="page-2-1"></span>2.3.1 Method calc

```
63 \ifx\Pc@method\Pc@calcname
64 \def\Pc@tokslength#1{%
65 \begingroup
66 \let\calc@error\Pc@calc@error
67 \setlength\dimen@{#1\unitlength}\Pc@next\Pc@nil{#1}%
68 }%
69 \let\PcOrg@calc@error\calc@error
70 \def\Pc@calc@error#1{%
71 \expandafter\ifx\expandafter\unitlength\noexpand#1\relax
72 \def\calc@next##1!{%
73 \endgroup
74 \aftergroup\afterassignment
75 \aftergroup\Pc@next
76 }%
77 \else
78 \@ReturnAfterFi{%
79 \PcOrg@calc@error{#1}%
```
<span id="page-3-5"></span><span id="page-3-4"></span> }% 81  $\setminus$ fi }% \expandafter\@firstofone \else \expandafter\@gobble \fi {% \long\def\@ReturnAfterFi#1\fi{\fi#1}% }

### <span id="page-3-3"></span><span id="page-3-0"></span>2.3.2 Method etex

```
90 \ifx\Pc@method\Pc@etexname
91 \def\Pc@tokslength#1{%
92 \begingroup
93 \afterassignment\Pc@next
94 \dimen@=\dimexpr#1\unitlength\Pc@nil{#1}%
95 }%
96 \fi
```
#### <span id="page-3-10"></span><span id="page-3-1"></span>2.3.3 Method plain

```
97 \ifx\Pc@method\Pc@plainname
98 \def\Pc@tokslength#1{%
99 \begingroup
100 \afterassignment\Pc@next
101 \dimen@=#1\unitlength\Pc@nil{#1}%
102 }%
103\mathbf{f}
```
#### <span id="page-3-11"></span><span id="page-3-2"></span>2.3.4 Help macros

```
104 \def\Pc@next#1\Pc@nil#2{%
105 \ifx\\#1\\%
106 \endgroup
107 \Pc@addtoks{{#2}}%
108 \else
109 \expandafter\endgroup
110 \expandafter\Pc@addtoks\expandafter{%
111 \expandafter{\the\dimen@\@gobble}%<br>112 }%
112113 \overrightarrow{fi}114 }
```
<span id="page-3-21"></span><span id="page-3-6"></span>\Pc@nil \Pc@nil must not have the meaning of \relax because of \dimexpr.

```
115 \let\Pc@nil\message
```
#### <span id="page-3-17"></span>\Pc@addtoks

```
116 \def\Pc@addtoks#1{%
117 \toks@=\expandafter{\the\toks@#1}%
118 }
```
#### <span id="page-3-19"></span>\Pc@init

<span id="page-3-26"></span> \def\Pc@init#1{% \begingroup \toks@={#1}% }

#### <span id="page-3-18"></span>\Pc@finish

<span id="page-3-25"></span> \def\Pc@finish#1{% \expandafter\endgroup 125 \expandafter#1\the\toks@ }

#### <span id="page-4-24"></span><span id="page-4-23"></span><span id="page-4-13"></span><span id="page-4-10"></span><span id="page-4-8"></span><span id="page-4-2"></span><span id="page-4-0"></span>2.4 Redefinitions

```
\picture@redefine #1: command name
                  #2: parameter text, length parameter with \& instead of \#127 \def\picture@redefine#1#2{%
                  128 \begingroup
                  129 \edef\reserved@a{%
                  130 \noexpand\noexpand
                  131 \expandafter\noexpand
                  132 \csname PcOrg@\expandafter\@gobble\string#1\endcsname
                  133 }%
                  134 \toks0{#1}%
                  135 \Pc@first#2&0%
                  136 }
       \Pc@first
                  137 \def\Pc@first#1&{%
                  138 \toks1={#1}%
                  139 \toks2={\Pc@init{#1}}%
                  140 \Pc@scanlength
                  141 }
  \Pc@scanlength #1: number of length parameter or zero
                  142 \def\Pc@scanlength#1{%
                  143 \ifcase#1 %144 \expandafter\Pc@last
                  145 \else
                  146 \toks1=\expandafter{\the\toks1 ###1}%
                  147 \toks2=\expandafter{\the\toks2 \Pc@tokslength{###1}}%
                  148 \expandafter\Pc@scannext
                  149 \bf{f}150 }
    \Pc@scannext
                  151 \def\Pc@scannext#1&{%
                  152 \ifx\\#1\\%
                  153 \else
                  154 \toks1=\expandafter{\the\toks1 #1}%
                  155 \toks2=\expandafter{\the\toks2 \Pc@addtoks{#1}}%
                  156 \fi
                  157 \Pc@scanlength
                  158 }
        \Pc@last
                  159 \def\Pc@last{%
                  160 \ \text{edef}\x{\%}161 \endgroup
                  162 \let\reserved@a\the\toks0 %
                  163 \def\the\toks0 \the\toks1 {%
                  164 \the\toks2 %
                  165 \noexpand\Pc@finish\reserved@a
                  166 }%
                  167 }%
                  168 \quad \chi169 }
                  2.4.1 LATEX base macros
```
<span id="page-4-28"></span><span id="page-4-27"></span><span id="page-4-26"></span><span id="page-4-22"></span><span id="page-4-21"></span><span id="page-4-20"></span><span id="page-4-19"></span><span id="page-4-16"></span><span id="page-4-12"></span><span id="page-4-7"></span><span id="page-4-6"></span><span id="page-4-4"></span><span id="page-4-3"></span><span id="page-4-1"></span> \picture@redefine\@picture{(&1,&2)(&3,&4)} \picture@redefine\put{(&1,&2)} \picture@redefine\multiput{(&1,&2)} \picture@redefine\@multiput{(&1,&2)}

```
174 \picture@redefine\line{(#1,#2)&3}
175 \picture@redefine\vector{(#1,#2)&3}
176 \picture@redefine\dashbox{&1(&2,&3)}
177 \picture@redefine\@circle{&1}
178 \picture@redefine\@dot{&1}
179 \picture@redefine\@bezier{#1(&2,&3)(&4,&5)(&6,&7)}
180 \picture@redefine\@imakepicbox{(&1,&2)}
```
#### <span id="page-5-16"></span><span id="page-5-15"></span><span id="page-5-13"></span><span id="page-5-6"></span>2.4.2 Package pspicture

<span id="page-5-7"></span><span id="page-5-5"></span>Package pspicture changes the signature of **\@oval** by adding an optional argument.

```
181 \@ifpackageloaded{pspicture}{%
182 \picture@redefine\@oval{[&1](&2,&3)}%
183 \picture@redefine\Line{(&1,&2)}%
184 \picture@redefine\Curve{(&1,&2)}%
185 \picture@redefine\Vector{(&1,&2)}%
186 }{
187 \picture@redefine\@oval{(&1,&2)}%
188 }
189 \langle/package\rangle
```
# <span id="page-5-11"></span>3 Installation

#### 3.1 Download

<span id="page-5-1"></span>**Package.** This package is available on  $CTAN^1$ :

<span id="page-5-2"></span>CTAN:macros/latex/contrib/oberdiek/picture.dtx The source file.

CTAN:macros/latex/contrib/oberdiek/picture.pdf Documentation.

Bundle. All the packages of the bundle 'oberdiek' are also available in a TDS [compliant ZIP archive. There the packages are already](ftp://ftp.ctan.org/tex-archive/macros/latex/contrib/oberdiek/picture.dtx) unpacked and the docu[mentation files are generated. The files and directories o](ftp://ftp.ctan.org/tex-archive/macros/latex/contrib/oberdiek/picture.pdf)bey the TDS standard.

CTAN:macros/latex/contrib/oberdiek/oberdiek.tds.zip

TDS refers to the standard "A Directory Structure for TEX Files" (CTAN:tds/ tds.pdf). Directories with texmf in their name are usually organized this way.

#### [3.2 Bundle installation](ftp://ftp.ctan.org/tex-archive/macros/latex/contrib/oberdiek/oberdiek.tds.zip)

[Unpack](ftp://ftp.ctan.org/tex-archive/tds/tds.pdf)ing. Unpack the oberdiek.tds.zip in the TDS tree (als[o known as](ftp://ftp.ctan.org/tex-archive/tds/tds.pdf) texmf tree) of your choice. Example (linux):

<span id="page-5-3"></span>unzip oberdiek.tds.zip -d "/texmf

Script installation. Check the directory TDS:scripts/oberdiek/ for scripts that need further installation steps. Package attachfile2 comes with the Perl script pdfatfi.pl that should be installed in such a way that it can be called as pdfatfi. Example (linux):

```
chmod +x scripts/oberdiek/pdfatfi.pl
cp scripts/oberdiek/pdfatfi.pl /usr/local/bin/
```
#### 3.3 Package installation

Unpacking. The .dtx file is a self-extracting docstrip archive. The files are extracted by running the  $.$ dtx through plain-T<sub>E</sub>X:

tex picture.dtx

<span id="page-5-4"></span><sup>1</sup>ftp://ftp.ctan.org/tex-archive/

TDS. Now the different files must be moved into the different directories in your installation TDS tree (also known as texmf tree):

```
picture.sty \rightarrow tex/latex/oberdiek/picture.sty
picture.pdf \rightarrow doc/lates/oberdiek/picture.pdfpicture\texttt{-}example\texttt{.text} \rightarrow doc/latex/oberdiek/picture\texttt{-}example\texttt{.text}picture. dtx \rightarrow source/latex/oberdiek/picture. dtx
```
If you have a docstrip.cfg that configures and enables docstrip's TDS installing feature, then some files can already be in the right place, see the documentation of docstrip.

# <span id="page-6-0"></span>3.4 Refresh file name databases

If your T<sub>E</sub>X distribution (teT<sub>E</sub>X, mikT<sub>E</sub>X, ...) relies on file name databases, you must refresh these. For example, teTEX users run texhash or mktexlsr.

### <span id="page-6-1"></span>3.5 Some details for the interested

Attached source. The PDF documentation on CTAN also includes the .dtx source file. It can be extracted by AcrobatReader 6 or higher. Another option is pdftk, e.g. unpack the file into the current directory:

pdftk picture.pdf unpack\_files output .

Unpacking with LAT<sub>E</sub>X. The .dtx chooses its action depending on the format:

plain-T<sub>E</sub>X: Run docstrip and extract the files.

LATEX: Generate the documentation.

If you insist on using  $L^2T_FX$  for docstrip (really, docstrip does not need  $L^2T_FX$ ), then inform the autodetect routine about your intention:

latex \let\install=y\input{picture.dtx}

Do not forget to quote the argument according to the demands of your shell.

Generating the documentation. You can use both the .dtx or the .drv to generate the documentation. The process can be configured by the configuration file ltxdoc.cfg. For instance, put this line into this file, if you want to have A4 as paper format:

```
\PassOptionsToClass{a4paper}{article}
```
An example follows how to generate the documentation with pdfI $\text{F}$ F<sub>K</sub>X:

```
pdflatex picture.dtx
makeindex -s gind.ist picture.idx
pdflatex picture.dtx
makeindex -s gind.ist picture.idx
pdflatex picture.dtx
```
# <span id="page-6-2"></span>4 History

 $[2006/08/26 \text{ v}1.0]$ 

• First released version. (First start of the project was June/July 2002.)

# <span id="page-6-3"></span> $[2007/04/11 \text{ v}1.1]$

• Line ends sanitized.

# 5 Index

Numbers written in italic refer to the page where the corresponding entry is described; numbers underlined refer to the code line of the definition; numbers in roman refer to the code lines where the entry is used.

<span id="page-7-0"></span>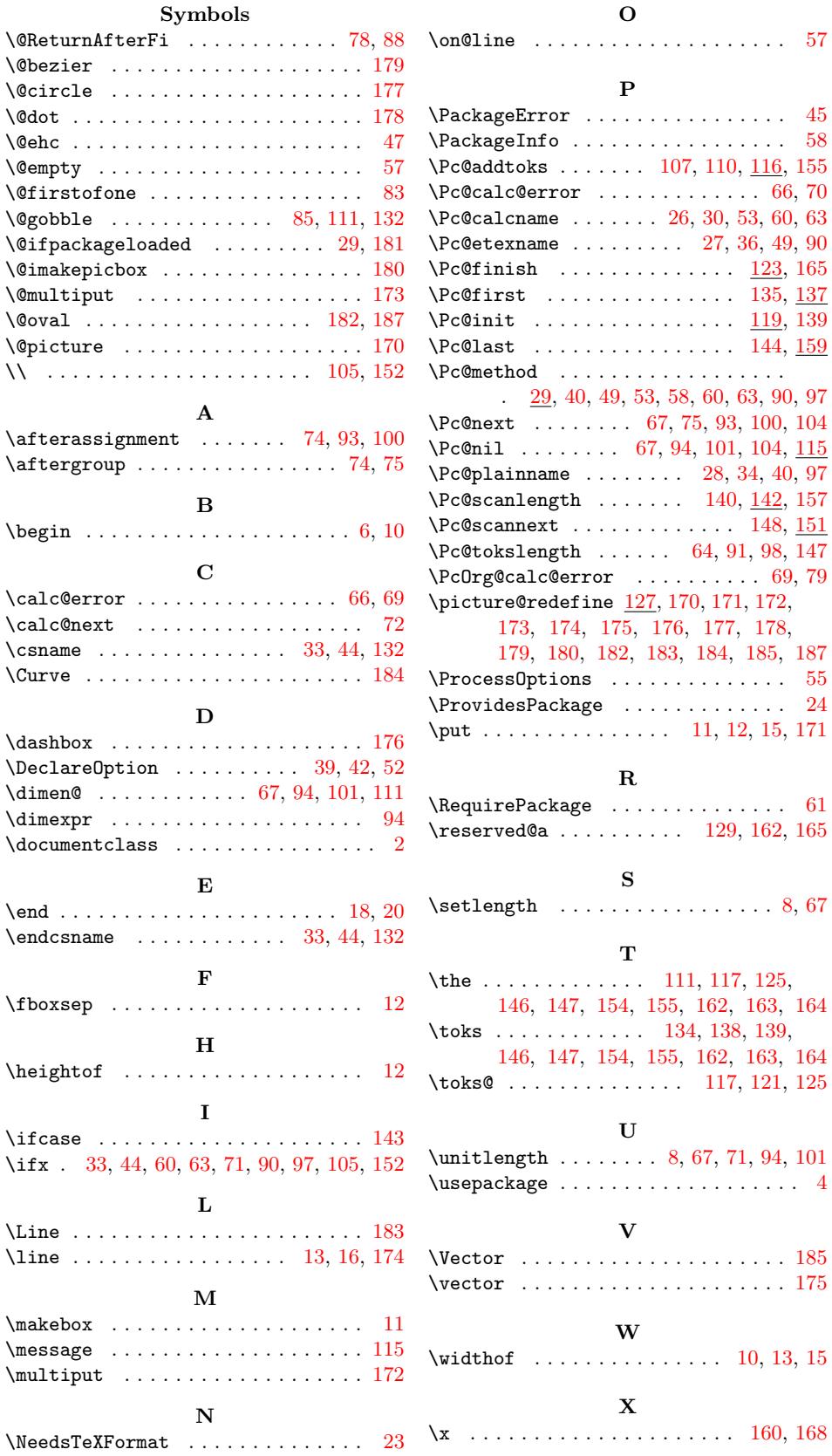